# **« Le cinéma c'est quoi ? »**

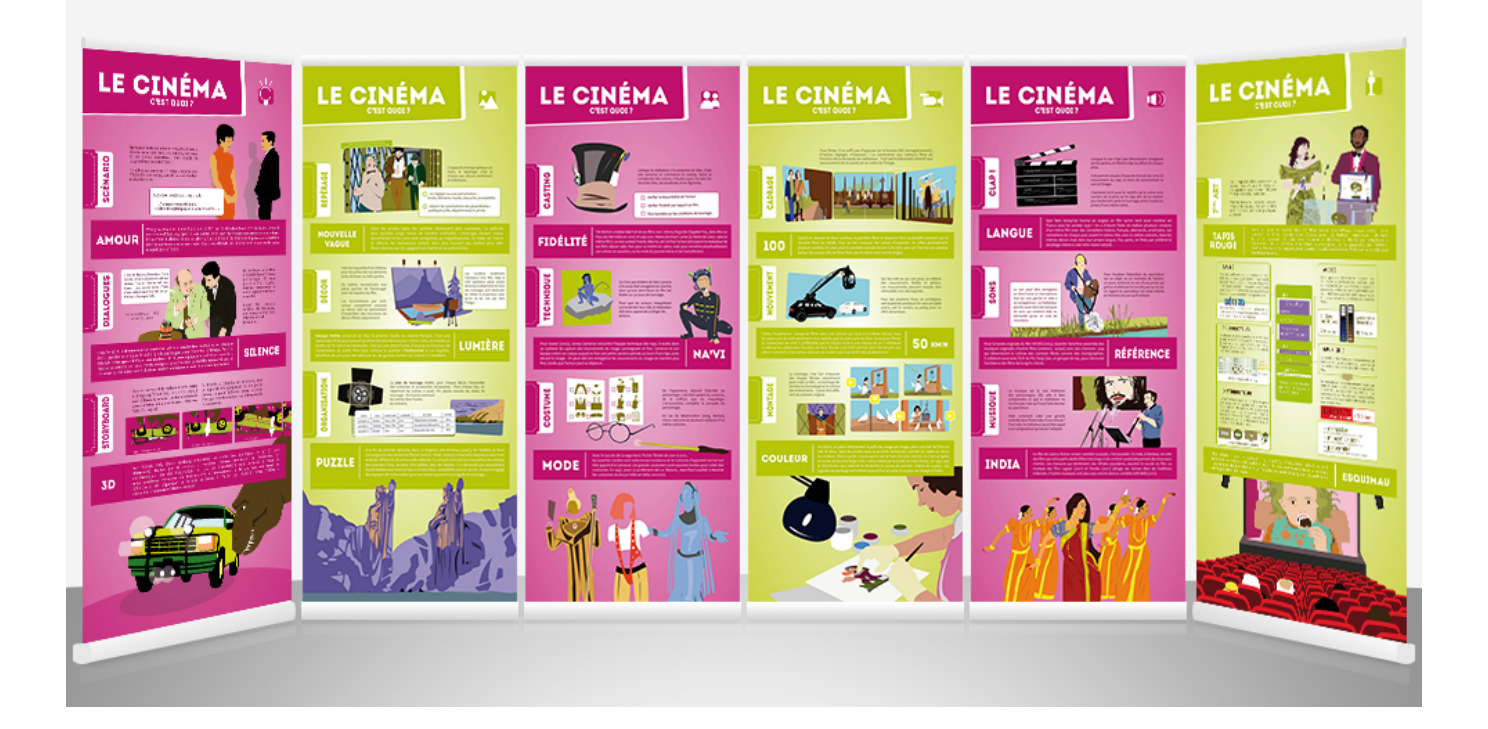

"De l'écriture du scénario à la diffusion en salle, cette exposition vous explique les étapes de fabrication d'un film. Le premier film sonore, le premier film en couleurs, choix des sons, choix des lumières : découvrez les inventions et techniques qui ont révolutionné l'art de raconter des histoires."

Découvrez l'envers du décor !

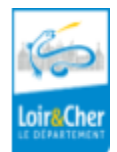

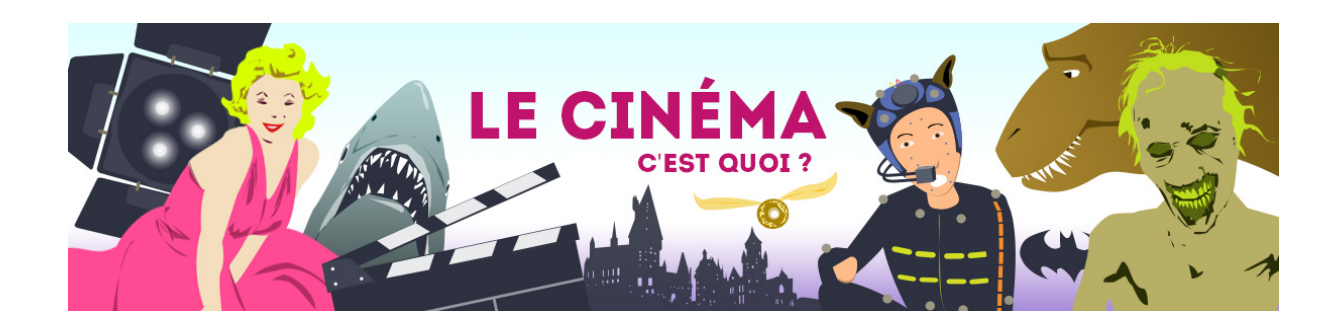

# Guide d'utilisation des panneaux

Les panneaux sont fragiles. Merci de les manipuler avec le plus grand soin.

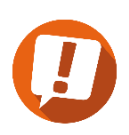

### **Montage et démontage**

Panneaux autoporteurs. Merci de suivre le guide de montage.

#### **Manipulation**

Merci de ne rien écrire, de ne rien coller (colle, ruban adhésif, pâte à fixe), de ne rien agrafer.

Merci d'utiliser un chiffon doux et sec pour essuyer les panneaux (ne pas les nettoyer avec un produit abrasif).

En cas de détérioration, informez la DLP et ne réparez pas vous-même.

Nous vous souhaitons une bonne fréquentation. Pour toutes questions, n'hésitez pas à contacter la DLP.

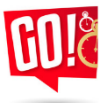

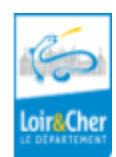

## **Contenu de l'exposition**

6 panneaux, 85 cm x 198 cm, autoporteurs

- ❖ Scénario, dialogues, storyboard
- ❖ Repérage, décors, organisation
- ❖ Casting, technique, costume
- ❖ Plan de tournage
- ❖ Cadrage, mouvement, tournage
- ❖ Clap, Son, musique
- ❖ 7ème art, tapis rouge
- ❖ 1 livret pédagogique
- ❖ 1 kit de communication
- ❖ 1 quiz vidéo

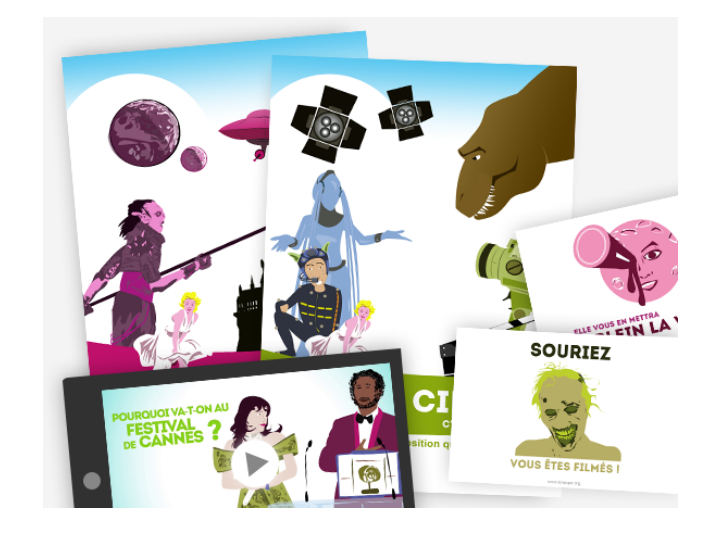

**Ressources éditeur sur le site** : kinexpo.org mot de passe : **Kinexpo2012cinema**

**<https://www.kinexpo.org/expositions-culturelles-multimedia/le-cinema-cest-quoi/> : propose une vidéo de présentation de l'exposition ainsi que l'ensemble des supports disponibles liés à l'exposition.**

**QUIZZ en LIGNE : devinerez-vous le nom des films à partir de leurs décors ? : <https://popcorngarage.com/>**

#### **Lien vers Webexpo :**

**[https://www.kinexpo.org/expositions-culturelles-multimedia/le-cinema-cest-quoi/coulisses-du-cin](https://www.kinexpo.org/expositions-culturelles-multimedia/le-cinema-cest-quoi/coulisses-du-cinema/) [ema/](https://www.kinexpo.org/expositions-culturelles-multimedia/le-cinema-cest-quoi/coulisses-du-cinema/) : Donne des informations complémentaires sur le cinéma ainsi que l'accés à de courtes vidéos sur Méliès, les effets spéciaux, les décors…**

**[https://www.kinexpo.org/expositions-culturelles-multimedia/le-cinema-cest-quoi/telechargement](https://www.kinexpo.org/expositions-culturelles-multimedia/le-cinema-cest-quoi/telechargements-zone-reservee/) [s-zone-reservee/](https://www.kinexpo.org/expositions-culturelles-multimedia/le-cinema-cest-quoi/telechargements-zone-reservee/) : pour retrouver l'ensemble des documents, séquences vidéo accompagnant l'exposition. (possibilité de télécharger les documents):**

**Possibilité de flasher le QR Code pour découvrir les vidéos de l'exposition sur smartphone ou tablette tactile:**

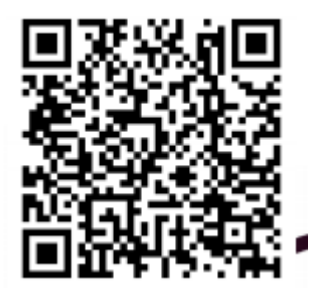

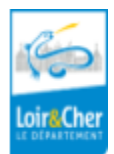

**Une sélection d'ouvrages** (livres, DVD, jeux de société…) **accompagne l'exposition**. Vous trouverez la liste détaillée sur la fiche de prêt et sur le site

<http://lecture41.culture41.fr/bib-pro/animer-sa-bibliotheque/expositions/384-le-cinema-c-est-quoi> sous la notice descriptive dans Plus d'informations - afficher tous les exemplaires.

Nous vous conseillons de laisser les documents en consultation sur place afin que tous les visiteurs puissent y avoir accès.

Cette sélection vous permettra de valoriser l'exposition en diversifiant les supports. Les jeux de société peuvent servir de temps d'animation ou être mis à disposition pour jouer sur place (pas de prêt à domicile).

Penser à faire l'inventaire de ce que qui vous est prêté. Tout problème doit être signalé à [animations.dlp@departement41.fr](mailto:animations.dlp@departement41.fr) dans les plus brefs délais.

## **Médiation autour de l'exposition**

## **Ressources : DLP**

➢ Séances cinéma (**sans communication sur le titre du film : pour plus de précision, nous contacter)**) : films disponibles dans le fonds DVD de la direction de la lecture publique (films avec une pastille marron) ou à partir de la médiathèque numérique : [http://lecture41.culture41.fr/bib-41/bib-7-7/voir.](http://lecture41.culture41.fr/bib-41/bib-7-7/voir)

Nous prêtons le matériel approprié pour une projection (vidéoprojecteur, enceintes, lecteur DVD, écran). En faire la demande.

- $\triangleright$  Participer à des manifestations nationales autour du cinéma
	- $\bigstar$  le mois du film documentaire
	- ★ Fête du court métrage
- $\geq$  Biblab : La Dlp vous accompagne pour ces différentes propositions.
	- ★ Atelier : création d'un film de valorisation de la bibliothèque
	- ★ Atelier : création d'un film en stop motion
	- ★ Atelier : création d'un Flipbooks avec tablette graphique
	- $\bigstar$  Atelier : création d'un film avec la table mashup
- $\geq$  Catalogue animations en bibliothèque :
	- ★ Cinétrope : découvertes du pré-cinéma
	- $\bigstar$  Les bandes des cinés !
	- ★ Les mang'animes
	- **★** Des histoires à voir et à jouer
	- ★ Atelier cinéma : Azur et Asmar

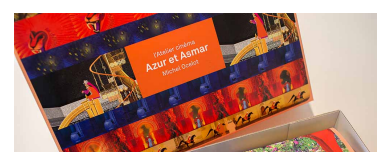

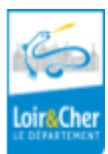

 $\triangleright$  Applications numériques :

.....................................

- ➢ Vous trouverez ci-après une sélection d'applications disponibles sur les tablettes de la DLP. Cette sélection peut vous permettre d'organiser une animation numérique autour de l'exposition ou, simplement, de mettre en avant un contenu numérique de qualité en apposant le flyer au début de l'exposition.
- ➢ Si vous souhaitez recevoir cette sélection dans un format imprimable et/ou emprunter du matériel numérique, merci de contacter la DLP. Pour plus d'informations sur le matériel numérique, vous pouvez vous rendre dans la rubrique "Numérique en bibliothèque" sur le site lecture41.culture41.fr.

[http://lecture41.culture41.fr/bib-pro/le-numerique-dans-les-bibliotheque/vous-avez-dit-appl](http://lecture41.culture41.fr/bib-pro/le-numerique-dans-les-bibliotheque/vous-avez-dit-appli/1363-une-expo-des-applis) [i/1363-une-expo-des-applis](http://lecture41.culture41.fr/bib-pro/le-numerique-dans-les-bibliotheque/vous-avez-dit-appli/1363-une-expo-des-applis)

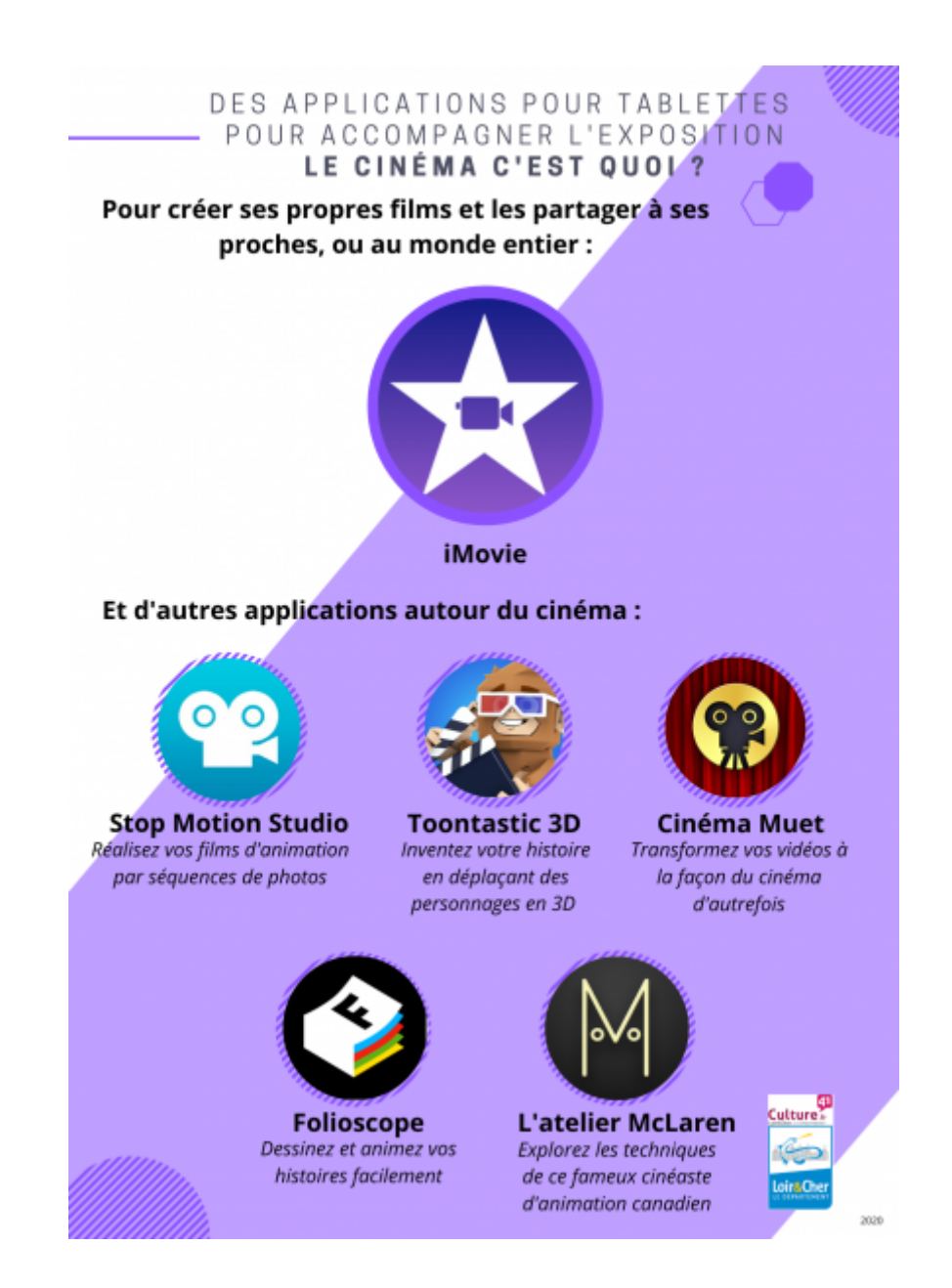

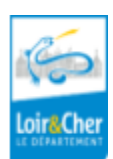

## **Ressources : externes**

<https://upopi.ciclic.fr/apprendre/les-metiers-du-cinema>

https://www.lemondedustopmotion.fr/news/voir/6/9 Conseils et astuces pour raliser un court[mtrage\\_en\\_stop\\_motion\\_animation\\_image\\_par\\_image](https://www.lemondedustopmotion.fr/news/voir/6/9_Conseils_et_astuces_pour_raliser_un_court-mtrage_en_stop_motion_animation_image_par_image)

<https://www.notrecinema.com/communaute/dossier.php?dossier=5>

# **Retour d'expérience**

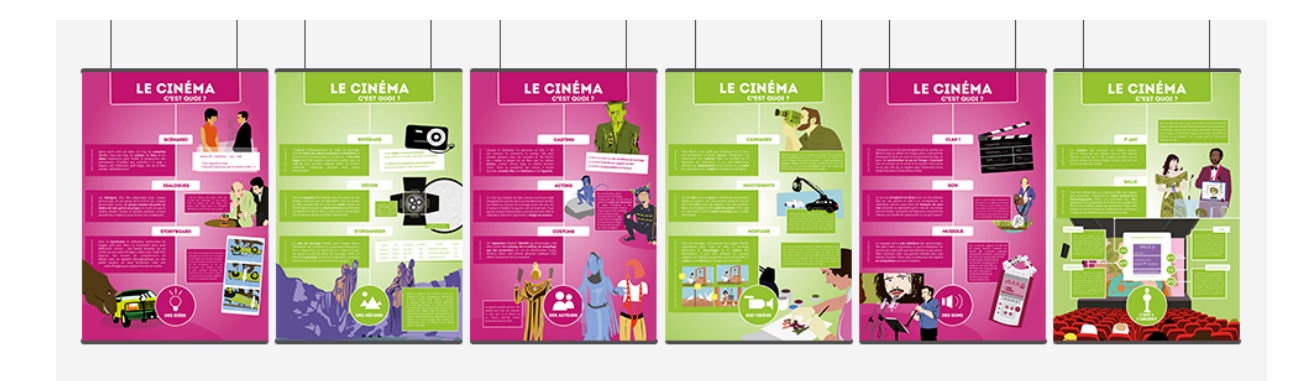

Cette partie permet à la DLP de connaître l'utilisation de l'exposition et de mesurer son impact. Elle peut, également, être source d'idées et d'inspiration pour les autres bibliothèques.

Merci de glisser dans ce porte-vue :

- la fiche bilan sur laquelle se trouvent vos commentaires et expériences
- les photos de l'exposition
- les articles parus dans la presse

N'hésitez pas à partager votre expérience en laissant un commentaire sur Culture41 : <http://lecture41.culture41.fr/bib-pro/animer-sa-bibliotheque/expositions>

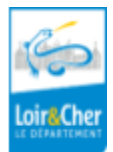